## SAP ABAP table CMM\_D\_IDX {Commodity Management: Index Table}

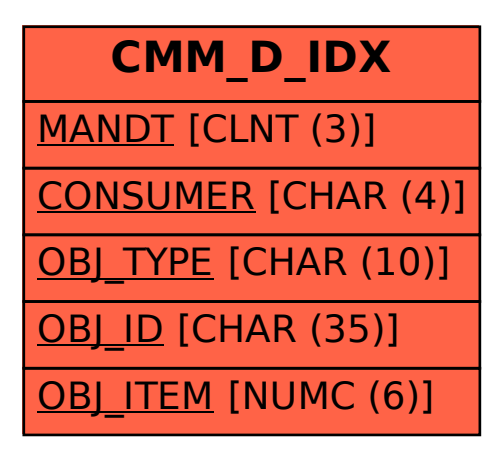